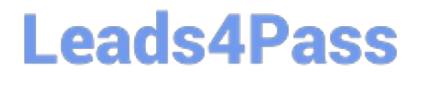

# **PEGAPCSSA80V1\_2019Q&As**

Pega Certified Senior System Architect (PCSSA) 80V1

### **Pass Pegasystems PEGAPCSSA80V1\_2019 Exam with 100% Guarantee**

Free Download Real Questions & Answers **PDF** and **VCE** file from:

**https://www.leads4pass.com/pegapcssa80v1\_2019.html**

### 100% Passing Guarantee 100% Money Back Assurance

Following Questions and Answers are all new published by Pegasystems Official Exam Center

- **63 Instant Download After Purchase**
- 63 100% Money Back Guarantee
- 365 Days Free Update
- 800,000+ Satisfied Customers

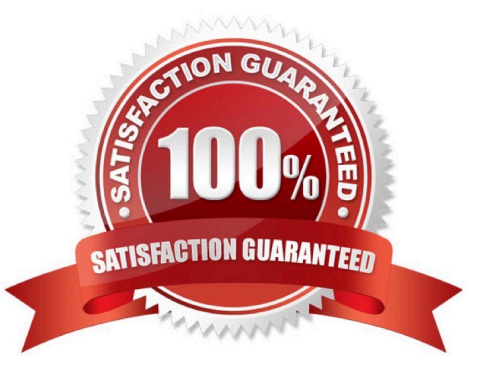

## **Leads4Pass**

#### **QUESTION 1**

What is the difference between using the Call and Branch methods in an activity step to invoke other activities?

A. Branch overrides the security restrictions of the called activity allowing you to easily test code; it will not run in production.

B. Branch creates a new thread to allow asynchronous processing, while Call runs in the thread from it was invoked.

- C. Call provides more robust debugging capability than Branch, while Branch provides better run-time performance.
- D. Call returns to the originating activity, while Branch skips the remainder of the originating activity.

Correct Answer: B

#### **QUESTION 2**

Select two benefits of using Global Resource Settings. (Choose Two)

- A. Global Resource Settings improves the performance for integration with the external system.
- B. Global Resource Settings allow you to manage settings without needing to unlock rulesets.
- C. Global Resource Settings allow you to manage settings in one place.
- D. Global Resource Settings allow you to define settings for all your different environments in one location.

Correct Answer: BC

#### **QUESTION 3**

A duplicate case search contains two weighted conditions in which a property value in the current case is compared to the same property value in the existing case. After processing multiple cases that have two matching data values, duplicate case search does not identify any duplicates.

What two approaches do you take to diagnose the cause? (Choose two.)

- A. Verify that there are no more than 4 maximum weighted conditions being tested.
- B. Verify that the total weights of the matching conditions match or exceed the threshold.
- C. Verify that each of the basic conditions are satisfied.
- D. Verify that the case type is instantiated as a temporary case so the case can be cancelled.

Correct Answer: AB

Reference: http://myknowpega.com/2018/02/19/duplicate-search-case/

## **Leads4Pass**

#### **QUESTION 4**

Which requirement do you satisfy with an Access When record?

- A. Managers can perform an optional action to transfer a case to another workbasket, but users cannot.
- B. Accountants can edit a purchase request only if the case was created by a member of their assigned department.
- C. Government regulations require that you explicitly block user access to personally identifiable information.
- D. Company policies require that you only allow managers to run reports on purchase requests.

Correct Answer: B

#### **QUESTION 5**

A requirement states that when an assignment is in review, its work status is set to Open-Review.

Which two steps do you perform to implement this requirement? (Choose two.)

- A. Create a field value rule for the Open-Review status
- B. Add a data to the process to apply the Open-Review status before reaching the appropriate assignment
- C. Add Open-Review as an allowed status on the case type rule
- D. Apply the Open-Review status to the appropriate assignments

Correct Answer: BD

[PEGAPCSSA80V1\\_2019](https://www.leads4pass.com/pegapcssa80v1_2019.html) [PDF Dumps](https://www.leads4pass.com/pegapcssa80v1_2019.html)

[PEGAPCSSA80V1\\_2019](https://www.leads4pass.com/pegapcssa80v1_2019.html) [Study Guide](https://www.leads4pass.com/pegapcssa80v1_2019.html)

[PEGAPCSSA80V1\\_2019](https://www.leads4pass.com/pegapcssa80v1_2019.html) **[Braindumps](https://www.leads4pass.com/pegapcssa80v1_2019.html)**